## Revues du CDI de l'École alsacienne

## Décembre 2018 - Janvier 2019

# **DERNIÈRES ACQUISITIONS**

## Le Un. 228 [05/12/2018]

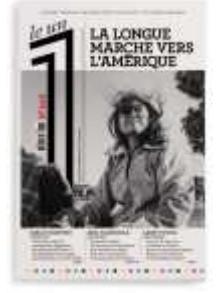

La Longue marche vers l'Amérique

## Le Un. 229 [12/12/2018]

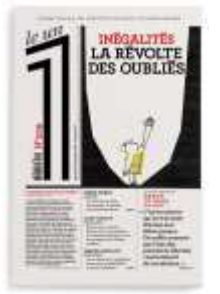

Inégalités la révolte des oubliés

#### Le Un. 230 [19/12/2018]

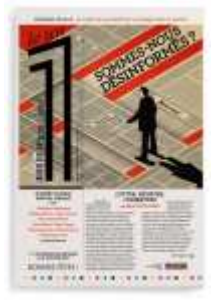

Sommes-nous désinformés?

#### Le Un. 231 [09/01/2019]

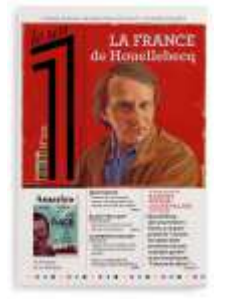

#### La France de Houellebecq

#### Le Un. 232 [16/01/2019]

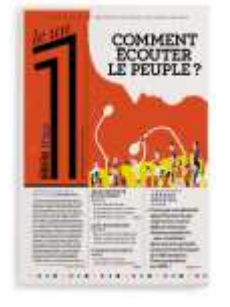

#### Comment écouter le peuple?

#### Le Un. 233 [23/01/2019]

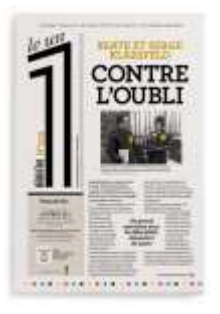

#### Beate et Serge Klarsfeld : contre l'oubli

#### GEO. 478 [01/12/2018]

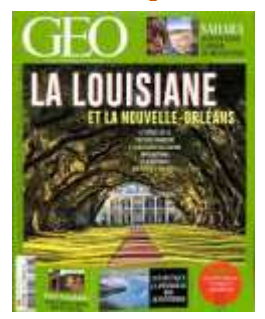

La Louisiane Haut-Karabakh : Le Jardin noir du Caucase

#### GEO. 479 [01/01/0019]

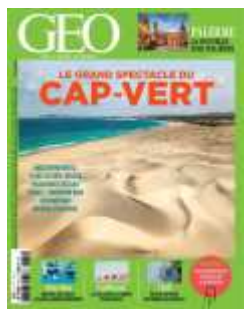

Cap-Vert : L'Archipel kaléidoscope

Un casting pour deux / ZURCHER, Muriel, Auteur; MAUPRE, Agnès, Illustrateur. -Montrouge : Bayard Jeunesse, 2018. - pp. 35-52: ill. en coul.; 25 cm. - (Je Bouquine; 418)

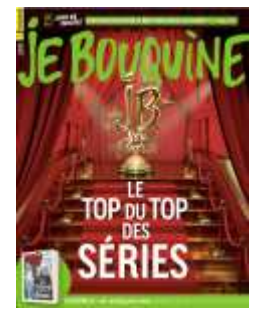

Un rêve de liberté [texte imprimé] / DALRYMPLE, Jennifer, Auteur; BUREAU, Aline, Illustrateur . - Montrouge : Bayard Jeunesse, [s.d.]. - pp. 35-52: ill. en coul.; 28 cm. -(Je Bouquine; 419)

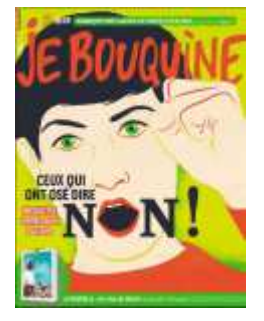

**Histoire Junior. 80 [01/12/2018]** 

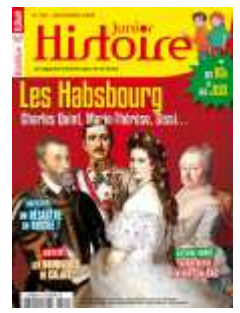

L'Épopée des Hasbourg

## **Histoire Junior. 81 [01/12/2019]**

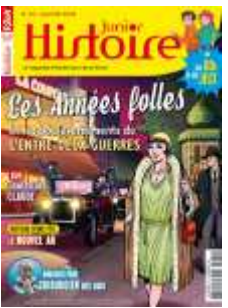

1919-1939 : Que s'est-il passé entre les deux guerres mondiales? Ambroise Paré chirurgien des rois

## NRP Collège N°661 - Janvier 2019

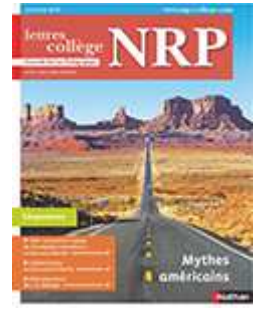

**Mythes américains** 

#### NRP Collège N°83 - Janvier 2019

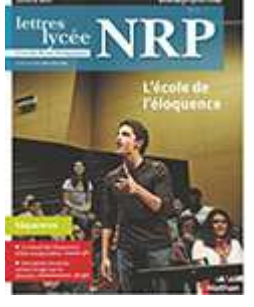

L'école de l'éloquence

## NOUVEAU MAGAZINE LITTERAIRE. 12 [01/12/2018]

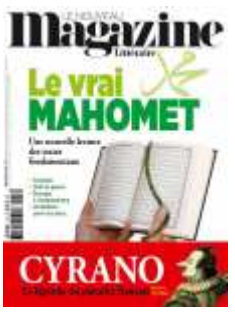

Le Vrai Mahomet

## NOUVEAU MAGAZINE LITTERAIRE. 13 [01/01/2019]

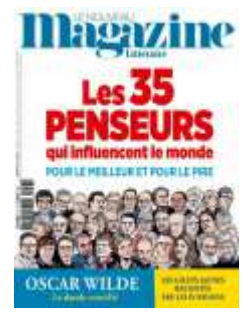

Les 35 penseurs qui influencent le monde Oscar Wilde le dandy crucifié

## L'HISTOIRE. 454 [01/12/2018]

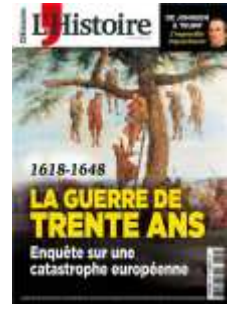

La Guerre de Trente Ans: 1618-1648

## L'HISTOIRE. 455 [01/01/2019]

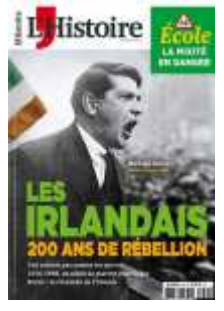

Les Irlandais 200 ans de rébellion

## **POUR LA SCIENCE. 494 [01/12/2018]**

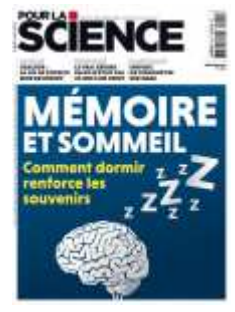

**Comment dormir renforce les souvenirs** 

## **POUR LA SCIENCE. 495 [01/01/2019]**

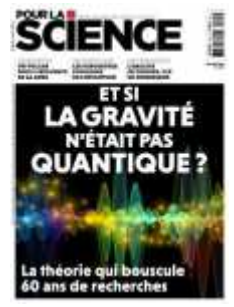

Et si la gravité n'était pas quantique?

### **SCIENCES HUMAINES. 309 [01/12/2018]**

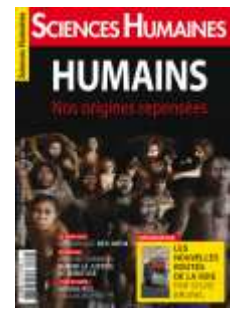

Humains nos origines repensés Les infox

## **SCIENCES HUMAINES. 310 [01/01/2019]**

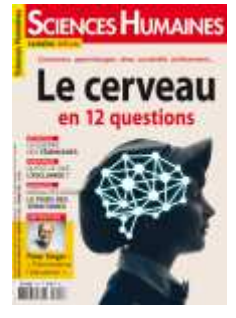

Notre cerveau en 12 questions La Guerre des féminismes

## **ALTERNATIVES ECONOMIQUES. 385 [01/12/2018]**

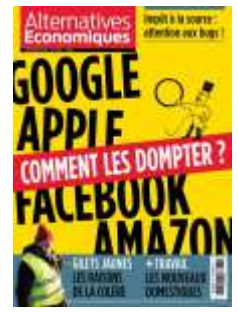

Gafa: comment les dompter?

#### **ALTERNATIVES ECONOMIQUES. 386 [01/01/2019]**

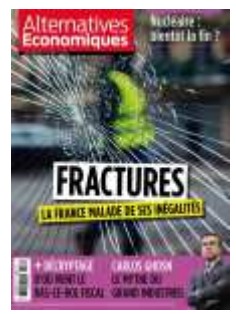

Nucléaire : bientôt la fin?

Le Monde diplomatique. 162 [01/12/2018] : décembre - janvier

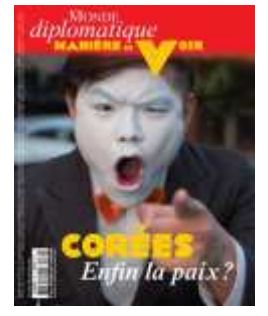

Une histoire commune sous influence Une paix difficile Le Sud s'émancipe Le Nord s'éveille

#### TEXTES ET DOCUMENTS POUR LA CLASSE. 1119 [01/12/2018

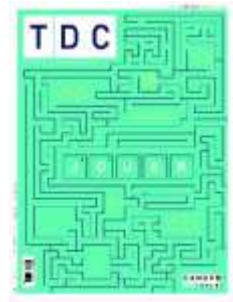

Jouer

Des vies de polar [texte imprimé]. - Paris : Rollin Publications, Hiver 2019. - pp. 26-67: couv. ill en coul.; ill. en coul.; 30 cm. - (XXI; 45).

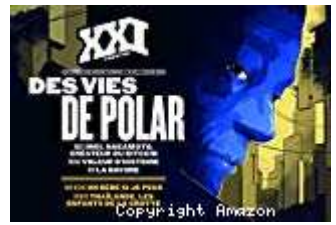

## **BEAUX ARTS. 414 [01/12/2018]**

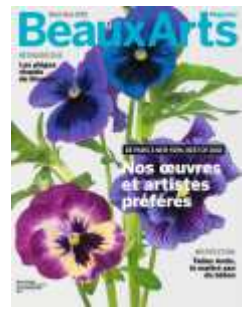

Nos oeuvres et artistes préférés Les "pièges à voir" de Bruegel

## **BEAUX ARTS. 415 [01/01/2019]**

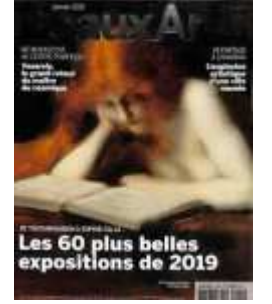

Les 60 plus belles expositions de 2019 Et Vasarely nous propulsa dans l'espace Bellini et Mantegna. Frères de beauté Khnopff l'insaisissable